# A package for rotated objects in  $\mathbb{F}\mathrm{F}\mathrm{F}\mathrm{X}^*$

Robin Fairbairns Sebastian Rahtz Leonor Barroca

printed July 12, 2016

This file is maintained by the IATEX Project team. Bug reports can be opened (category graphics) at <http://latex-project.org/bugs.html>.

# Contents

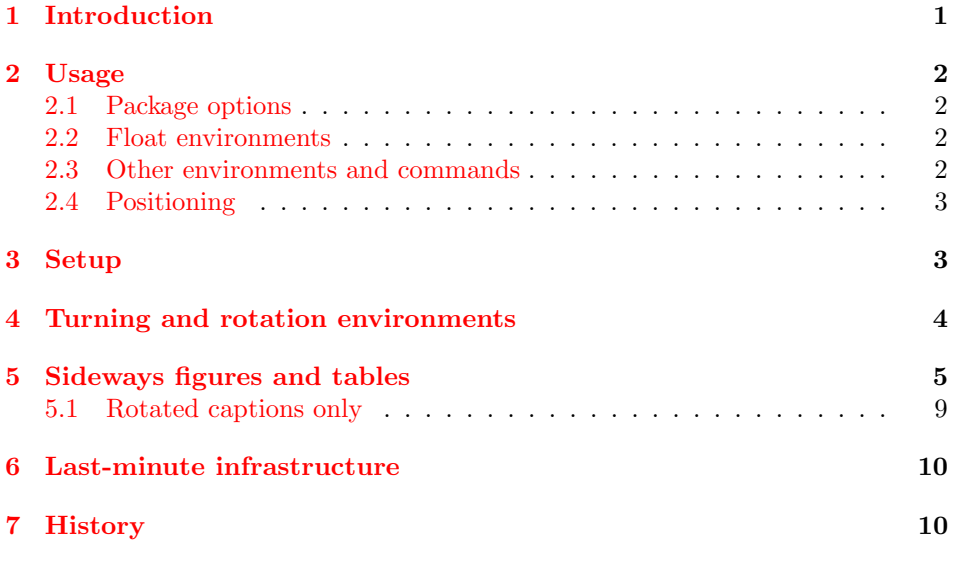

#### Abstract

This article documents a LATEX package, 'rotating.sty', which performs most sorts of rotation one might like, including rotation of complete floating figures and tables.

# <span id="page-0-0"></span>1 Introduction

The package provides:

• two new environments, sidewaystable and sidewaysfigure, each of which produces a single page-size float with contents rotated ±90 degrees; and

<sup>\*</sup>This file has version number v2.16c, last revised  $2016/05/22$ 

• a variety of other rotation-related commands and environments.

Note that the package uses rotation facilities from the graphicx package. When generating DVI output, users should note that rotation is typically not visible in a DVI viewer: conversion to, and viewing, PostScript or PDF is necessary.

## <span id="page-1-0"></span>2 Usage

#### <span id="page-1-1"></span>2.1 Package options

Sideways figures and tables always take up the whole page. In single-sided documents, they may be rotated so that the bottom of the figures is on the left (package option 'counterclockwise') or the right (package option 'clockwise'). The default is to turn so that the bottom is on the right (option 'clockwise').

Option 'anticlockwise' is an alias for 'counterclockwise'.

If the 'twoside' option has been given to the main document class (either explicitly, or implicitly as in the default for book class), the package will rotate sideways figures according to the page number (this requires at least two passes through LATEX). If you want the 'twoside' option, but want the figures always in one direction, use the 'figuresright' or 'figuresleft' options to the package.

The package can produce a lot of logging information; the amount of information is controlled by the package options 'quiet' (fewest messages; default), 'log' and 'chatter' (most messages).

All other options are passed to the graphicx package when it is loaded to provide rotation functions.

#### <span id="page-1-2"></span>2.2 Float environments

The environments sidewaystable and sidewaysfigure introduce landscape-form floating tables and figures, respectively. (Each of the environments has a "starred" version, such as sidewaystable\*, for a single-column float in a double-column area of the document.)

New rotated environments may be declared using the combined facilities of the float and rotfloat packages.

#### <span id="page-1-3"></span>2.3 Other environments and commands

The package provides other LAT<sub>EX</sub> environments:

- sideways prints the contents of the environment turned through 90 degrees counterclockwise;
- turn prints the contents turned through an arbitrary angle (the argument to the environment);
- rotate prints the contents turned through an arbitrary angle but does not leave any space for the result

The command  $\turnbox{\{angle}\}$  (*angle*)}{*(matter to turn)*} is a macro version of the rotate environment.

A set of examples is given in the file examples.tex

## <span id="page-2-0"></span>2.4 Positioning

Floats appear one to a page, and are positioned by spacer skips that appear (logically) above and below the floating object. The skips, \rotFPtop and \rotFPbot, are initialised from the standard LAT<sub>E</sub>X (internal) **\@fptop** and **\@fpbot** skips. As a result, by default, rotated floats appear horizontally centred on their float pages.

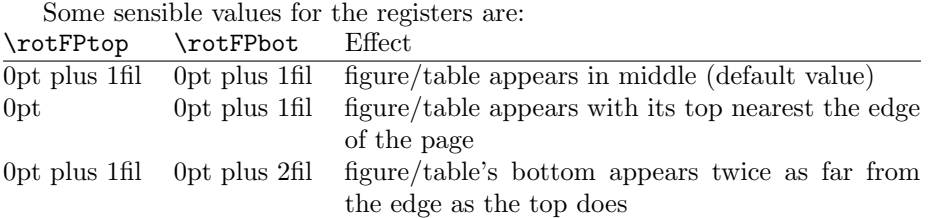

## <span id="page-2-1"></span>3 Setup

Now we present the documented code. First, package options.

Note that the clockwise and counterclockwise options are present for compatibility only.

```
1 \langle*package\rangle2 \DeclareOption{clockwise}{%
3 \AtBeginDocument{\setkeys{Grot}{units=360}}%
4 }
5 \DeclareOption{counterclockwise}{%
6 \AtBeginDocument{\setkeys{Grot}{units=-360}}%
7 }
8 \DeclareOption{anticlockwise}{\ds@counterclockwise}
```
Control figure orientation

```
9 \DeclareOption{figuresleft}{%
10 \@rot@twosidefalse
11 \def\rot@LR{0}%
12 }
13 \DeclareOption{figuresright}{%
14 \@rot@twosidefalse
15 \def\rot@LR{-1}%
16 }
  control messages:
17 \newif\ifrot@messages
18 \DeclareOption{quiet}{%
19 \rot@messagesfalse
20 \let\rot@message\@gobble % pro tem -- should suppress altogether
21 }
22 \DeclareOption{log}{%
23 \rot@messagestrue
24 \def\rot@message{\PackageInfo{rotating}}%
25 }
26 \DeclareOption{chatter}{%
27 \rot@messagestrue
28 \def\rot@message{\PackageWarning{rotating}}%
29 }
```

```
\if@rot@twoside
A couple of commands for passing rotation direction around
       \rot@LR
                 30 \newif\if@rot@twoside
                 31 \if@twoside
                 32 \@rot@twosidetrue
                 33 \else
                 34 \@rot@twosidefalse
```

```
35 \fi
```
\def\rot@LR{-1}

Pass any unknown options to the graphicx package, and set up defaults and process the options.

```
37 \DeclareOption*{\PassOptionsToPackage{\CurrentOption}{graphicx}}
38 \ExecuteOptions{clockwise,quiet}
```

```
39 \ProcessOptions
```

```
Other initialisation
```

```
40 \RequirePackage{graphicx}
```

```
41 \RequirePackage{ifthen}
```
#### \rotdriver The command \rotdriver allows a user to specify an initialisation file, a sort of non-automatically-loaded driver (in the graphics, hyperref sense).

```
42 \def\rotdriver#1{\makeatletter\input{#1.def}\makeatother}
```
The r©tfl©t counter is used when generating 'labels' for determining what side of the page the float is on, in twoside mode.

- \newcounter{r@tfl@t}
- \setcounter{r@tfl@t}{0}

Positioning skips (see above).

```
45 \newskip\rotFPtop \rotFPtop=\@fptop
```

```
46 \newskip\rotFPbot \rotFPbot=\@fpbot
```
# <span id="page-3-0"></span>4 Turning and rotation environments

sideways Environment to turn the contents through 90 degrees.

```
47 \def\sideways{%
48 \Grot@setangle{90}%
49 \setbox\z@\color@hbox\ignorespaces}
50 \def\endsideways{%
51 \unskip\color@endbox
52 \Grot@x\z@
53 \Grot@y\z@
54 \Grot@box
55 }
```
turn Rotate the contents of the environment, leaving the appropriate space

```
56 \def\turn#1{%
```

```
57 \Grot@setangle{#1}%
```
\setbox\z@\color@hbox\ignorespaces}

- \def\endturn{%
- \unskip\color@endbox
- \Grot@x\z@
- 62 \Grot@y\z@
- 63 \Grot@box
- 64 }

rotate Rotate the contents of the environment, leaving no space.

- 65 \def\rotate#1{%
- 66 \Grot@setangle{#1}%
- 67 \setbox\z@\color@hbox\ignorespaces}
- 68 \def\endrotate{%
- 69 \unskip\color@endbox
- 70 \Grot@x\z@
- 71 \Grot@y\z@
- 72 \wd0\z@\dp0\z@\ht0\z@
- 73 \Grot@box
- 74 }

\turnbox A macro version of the 'rotate' environment.

```
75 \def\turnbox#1#2{%
76 \Grot@setangle{#1}%
```
Note: grouping within the box makes \color@hbox unnecessary, I think.

- 77 \setbox\z@\hbox{{#2}}%
- 78 \Grot@x\z@\Grot@y\z@

79 \wd0\z@\dp0\z@\ht0\z@

```
80 \Grot@box
```
81 }

## <span id="page-4-0"></span>5 Sideways figures and tables

Now for the macros to provide a complete environment for sideways figures and tables. We define two environments sidewaysfigure and sidewaystable that fit in with the normal table and figure floats. These are 'fixed' environments that just do 90 degree rotation, but it would be easy to parameterize this to do other rotations if needed (the mind boggles. . . )

\@rotfloat \@xrotfloat \rot@float@box First a generalised 'rotfloat' environment. We need to intercept LAT<sub>EX</sub>'s float macros, in order to change the assumed width of a float being \columnwidth. We want it to work on a width of **\textheight** so that when we rotate the float, it comes out the right height. This is not actually very satisfactory, since what we really want is for rotated floats to occupy the space they actually use. The captions are a problem — since they can precede the figure or table, we cannot set them in a box of the right width (ie the height of the forthcoming object), because it has not happened yet. The result of these difficulties is that rotated figures always end up as full page figures.

```
82 \newsavebox\rot@float@box
83 \def\@rotfloat#1{%
84 \@ifnextchar[%
85 {\@xrotfloat{#1}}%
86 {\edef\@tempa{\noexpand\@xrotfloat{#1}[\csname fps@#1\endcsname]}\@tempa}%
87 }
88 \def\@xrotfloat#1[#2]{%
89 \@float{#1}[#2]%
```
Set the float contents in a box of width \textheight instead of \columnwidth.

```
90 \begin{lrbox}\rot@float@box
```

```
91 \begin{minipage}\textheight
```
}

#### \end@rotfloat We call LATEX's \end@float macro having previously rotated the box \@currbox. The rotation is either clockwise or anti-clockwise, depending on whether the page is odd or even; in oneside mode it is always odd. \def\end@rotfloat{%

If we are going to know whether pages are odd or even, we need to use the a variant \pageref mechanism and our own specialised labels.

- \end{minipage}\end{lrbox}%
- \stepcounter{r@tfl@t}%
- \rot@label{RF\ther@tfl@t}%
- \rot@pageref{RF\ther@tfl@t}{\R@@page}%
- \edef\@tempa{Adding sideways \@captype\space on page \R@@page\space}
- \rot@mess@toks\expandafter{\@tempa}
- \wd\rot@float@box\z@
- \ht\rot@float@box\z@
- \dp\rot@float@box\z@
- 103 \vbox to \textheight{%

We need to know for sure which direction rotation is going to be in, so locally reset the graphics units.

```
104 \setkeys{Grot}{units=360}%
105 \if@rot@twoside
106 \else
107 \let\R@@page\rot@LR
108 \fi
109 \ifthenelse{\isodd{\R@@page}}{%
110 \if@rot@twoside
111 \rot@mess@toks\expandafter{\the\rot@mess@toks (right hand page)}%
112 \fi
113 \forallfill
114 \@@line{%
115 \hskip\rotFPtop
116 \rotatebox{90}{\box\rot@float@box}%
117 \hskip\rotFPbot
118 }%
119 }{%
120 \if@rot@twoside
121 \rot@mess@toks\expandafter{\the\rot@mess@toks (left hand page)}%
122 \qquad \text{if}123 \@@line{%
124 \hskip\rotFPbot
125 \rotatebox{-90}{\box\rot@float@box}%
126 \hskip\rotFPtop
127 }%
128 \forallfill
129 }%
130 \rot@message{\the\rot@mess@toks}
131 }%
132 \end@float
133 }
```

```
\sidewaysfigure
\endsidewaysfigure
    \sidewaystable
\endsidewaystable
                   The following definitions set up two environments, sidewaystable and sidewaysfigure,
                    which uses this type of float. Naturally, users may need to change these to suit
                    their local style. Both contribute to the normal lists of figures and tables.
                    134 \def\sidewaysfigure{\@rotfloat{figure}}
                    135 %
                    136 \let\endsidewaysfigure\end@rotfloat
                    137 %
                    138 \def\sidewaystable{\@rotfloat{table}}
                    139 \let\endsidewaystable\end@rotfloat
     \@rotdblfloat
Handling double column floats
  \verb+\end@rotdblfloat=140\def\@rotdblfloat{141 \if@twocolumn\expandafter\@rotdbflt\else\expandafter\@rotfloat\fi
                    142 }
                    143 \def\@rotdbflt#1{\@ifnextchar[{\@rotxdblfloat{#1}}{\@rotxdblfloat{#1}[tp]}}
                    144 \def\@rotxdblfloat#1[#2]{%
                    145 \@float{#1}[#2]%
                    146 \hsize\textwidth\linewidth\textwidth
                    147 \begin{lrbox}\rot@float@box
                    148 \begin{minipage}\textheight
                    149 }
                    150 \def\end@rotdblfloat{%
                    If we are going to know whether pages are odd or even, we need to use the \pageref
                    mechanism, and labels. But Labels won't work unless the user has put in a caption.
                    Beware!
                    151 \end{minipage}\end{lrbox}%
                    152 \stepcounter{r@tfl@t}%
                    153 \rot@label{RF\ther@tfl@t}%
                    154 \rot@pageref{RF\ther@tfl@t}{\R@@page}%
                    155 \edef\@tempa{Adding sideways \@captype\space on page \R@@page\space}
                    156 \rot@mess@toks\expandafter{\@tempa}
                    157 \@tempdima\ht\rot@float@box
                    158 \advance\@tempdima by \dp\rot@float@box
                    159 % \ifrot@messages
                    160 % \rot@message{BOX wd: \the\wd\rot@float@box,
                    161 % ht: \the\ht\rot@float@box, dp: \the\dp\rot@float@box:
                    162 % so shift by .5 of \the\@tempdima}%
                    163 \% \fi
                    164 \wd\rot@float@box\z@
                    165 \ht\rot@float@box\z@
                    166 \dp\rot@float@box\z@
                    167 \vbox to \textheight{%
                    We need to know for sure which direction rotation is going to be in, so locally
                    reset the graphics units.
                    168 \setkeys{Grot}{units=360}%
                    169 \if@rot@twoside
                    170 \qquad \text{leless}171 \let\R@@page\rot@LR
                    172 \fi
                    173 \ifthenelse{\isodd{\R@@page}}{%
                    174 \ifrot@messages
```

```
175 \if@rot@twoside
```

```
176 \rot@mess@toks\expandafter{\the\rot@mess@toks (right hand page)}%
                     177 \fi
                     178 \fi
                     179 \forallfill
                     180 \@@line{%
                     181 \hskip\rotFPtop
                     182 \rotatebox{90}{\box\rot@float@box}%
                     183 \hskip\rotFPbot
                     184 }%
                     185 }{%
                     186 \ifrot@messages
                     187 \if@rot@twoside
                     188 \rot@mess@toks\expandafter{\the\rot@mess@toks (left hand page)}%
                     189 \fi
                     190 \overline{\text{f}i\text{}}191 \@@line{%
                     192 \hskip\rotFPbot
                     193 \rotatebox{-90}{\box\rot@float@box}%
                     194 \hskip\rotFPtop
                     195 }%
                     196 \forallfill
                     197 }%
                     198 \rot@message{\the\rot@mess@toks}%
                     199 }%
                     200 \end@dblfloat
                     201 }
    sidewaysfigure*
     sidewaystable* 202 \newenvironment{sidewaystable*}
                     203 {\@rotdblfloat{table}}
                     204 {\end@rotdblfloat}
                     205 \newenvironment{sidewaysfigure*}
                     206 {\@rotdblfloat{figure}}
                     207 {\end@rotdblfloat}
                     208
         \rot@label
       \rot@thepage
       \rot@pageref
\rot@protected@write
\if@rot@refundefined
                    Note that we used \rot@label, not \label; this variant writes (just) the true page
                     number, not the value of \thepage; this "true" value then needs special treatment
                     in \protected@write, just as \thepage already has. \rot@pageref{\{generatedlabel name)}\{\langle cs\; to\; set\; to\; pageno\rangle\} then returns the labelled page's number (or 0
                     if label not yet defined). If label not defined, flags using \rot@refundefinedtrue
                     for end-document to pick up. (later...)
                     209 \def\rot@thepage{\@arabic\c@page}
                     210 \def\rot@label#1{\@bsphack
                     211 \rot@protected@write{\@auxout}{}%
                     212 {\string\newlabel{#1}{\rot@thepage}}%
                     213 \@esphack}
                     214 \def\rot@pageref#1#2{%
                     215 \expandafter\ifx\csname r@#1\endcsname\relax
                     216 \global\@rot@refundefinedtrue
                     217 \def#2{0}%
                     218 \else
                     219 \edef#2{\csname r@#1\endcsname}%
```

```
220 \mathbf{f}
```

```
221 }
222 \long\def\rot@protected@write#1#2#3{%
223 \begingroup
224 \let\rot@thepage\relax
225 #2%
226 \let\protect\@unexpandable@protect
227 \edef\reserved@a{\write#1{#3}}%
228 \reserved@a
229 \endgroup
230 \if@nobreak\ifvmode\nobreak\fi\fi
231 }
232 \newif\if@rot@refundefined
233 \global\@rot@refundefinedfalse
```
\rot@mess@toks A token register to build up debugging messages

\newtoks\rot@mess@toks

## <span id="page-8-0"></span>5.1 Rotated captions only

\rotcaption \@makerotcaption

Sometimes you may find that the rotation of complete figures does not give quite the right result, since they always take up the whole page. You may prefer to rotate the caption and the float contents separately within a conventional figure. Here we offer a suggestion for a \rotcaption command, which inserts the caption rotated by 90 degrees. It is essentially a copy of the normal captioning code. Packages which define the \@makecaption command may also need to define \@makerotcaption.

```
235 \def\rotcaption{\refstepcounter\@captype\@dblarg{\@rotcaption\@captype}}
236 \long\def\@rotcaption#1[#2]#3{%
```

```
237 \addcontentsline{\csname ext@#1\endcsname}{#1}{%
238 \protect\numberline{\csname the#1\endcsname}{\ignorespaces #2}}%
239 \par
240 \begingroup
241 \@parboxrestore
242 \normalsize
243 \@makerotcaption{\csname fnum@#1\endcsname}{#3}%
244 \endgroup}
245 \long\def\@makerotcaption#1#2{%
246 \setbox\@tempboxa\color@hbox#1: #2\color@endbox
247 \ifdim \wd\@tempboxa > .8\vsize
248 \rotatebox{90}{%
249 \begin{minipage}{.8\textheight}#1: #2\end{minipage}%
250 }%
251 \else%
252 \rotatebox{90}{\box\@tempboxa}%
253 \fi
254 \nobreak
255 \hspace{12pt}%
256 }
257 \langle/package\rangle
```
## <span id="page-9-0"></span>6 Last-minute infrastructure

\color@hbox \color@endbox These macros aren't provided in LAT<sub>EX</sub>, by default (I seem to have assumed that they were. . . )

```
258 \AtBeginDocument{%
```
259 \providecommand\color@hbox{\hbox\bgroup}%

260 \providecommand\color@vbox{\vbox\bgroup}%

```
261 \providecommand\color@endbox{\egroup}%
```

```
262 }
```
## <span id="page-9-1"></span>7 History

Version 2.0 is a complete re-write, with most of the work now being done by the LATEX 2ε graphics package.

Version 2.1 provides a 'clockwise' option to reinstate the behaviour described in the 'LATEX Companion'

Version 2.2 just intercepts the standard float macros instead of copying and changing the. The 'twoside' option is obeyed.

Version 2.5 corrects problems in sideways figures.

Version 2.6 is a rewrite of the sideways floats via Frank Mittelbach (to whom many thanks for looking at the mangy code).

Version 2.7 is checked for LATEX of December 94, and adds the option of twoside behaviour independent of the general twoside.

Version 2.8 cleans up some mistakes pointed out by Harald Axel Sommerfeldt.

Version 2.9 cleans up some (more) mistakes pointed out by Harald Axel Sommerfeldt.

Version 2.13a permits positioning of rotated floats in the same way as they are positioned in 'normal' floats.

Version 2.14 is the first to be published anywhere as the outcome of maintenance by Robin Fairbairns.

Version 2.15 deals with page-numbering bug for auto-float-rotation, and tidying of messages; published to ctan

Version 2.16 uses colour boxes as necessary; published to ctan. Version 2.16a provides the colour box commands \AtBeginDocument.